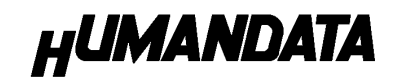

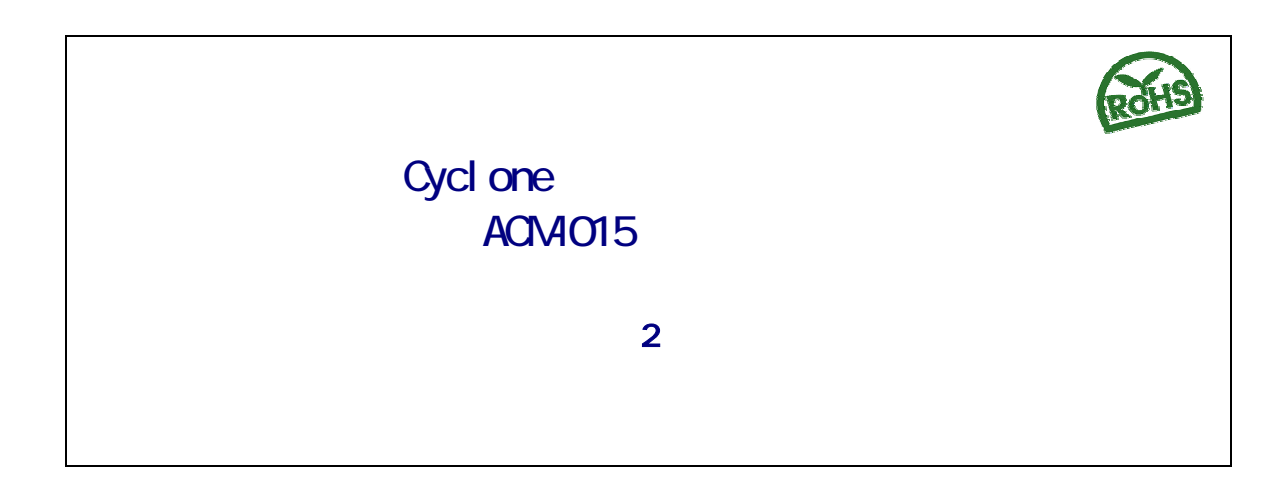

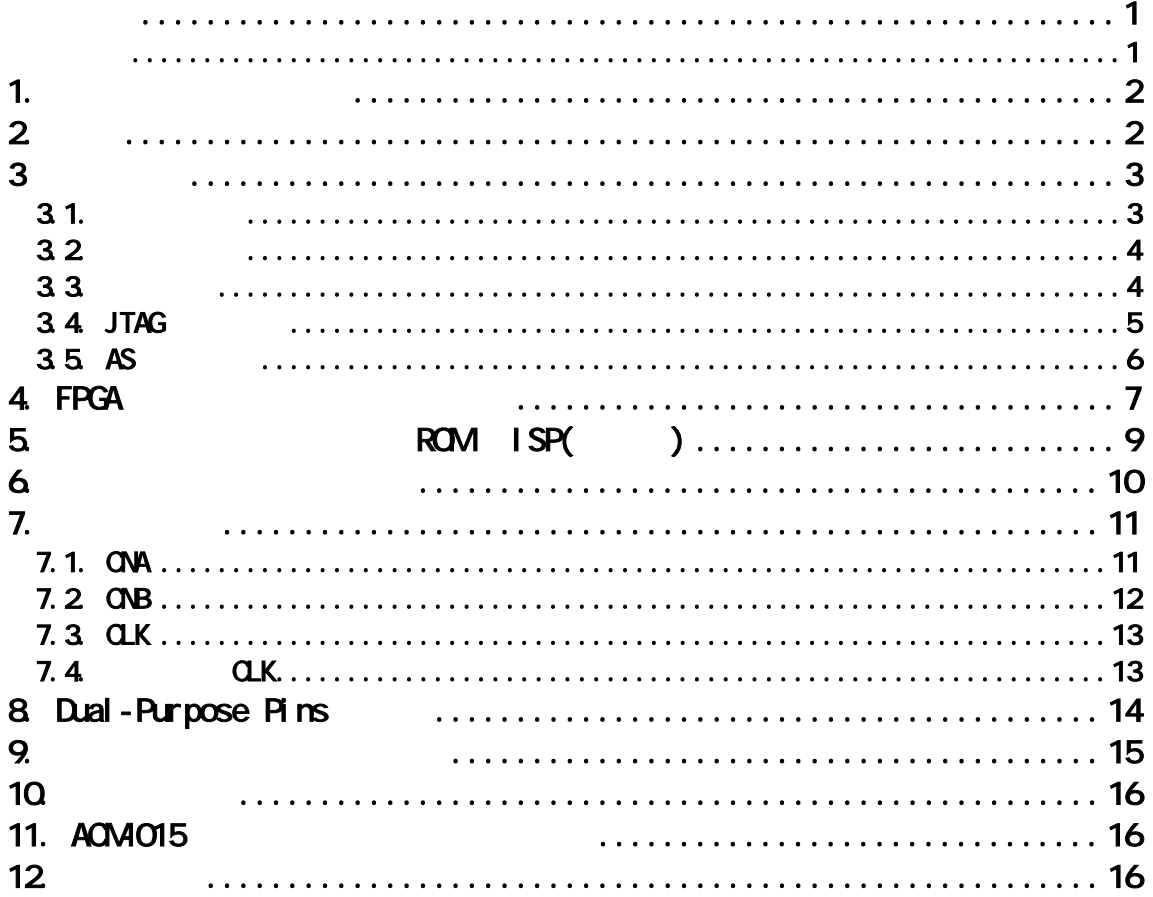

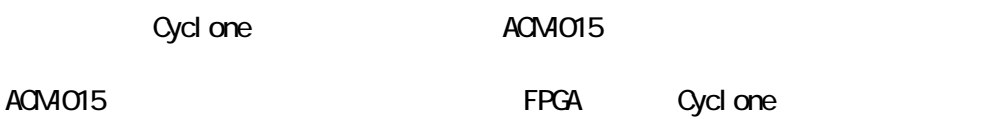

 $1$  $2 \left( \frac{1}{2} \right)$  $3$  $4$  $5<sub>2</sub>$ 

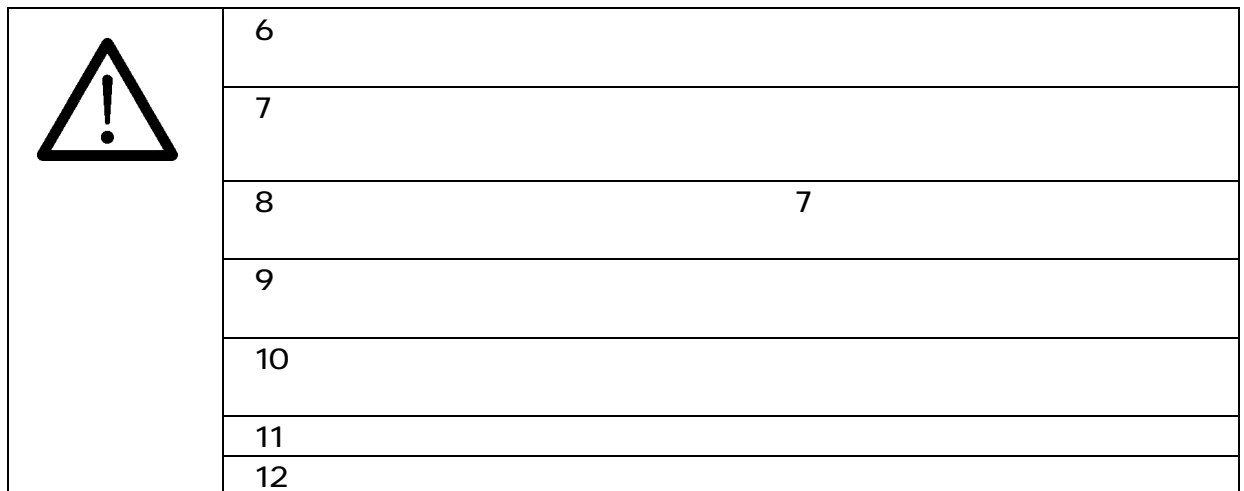

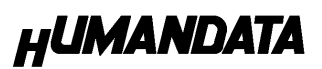

### 1. 製品の内容について

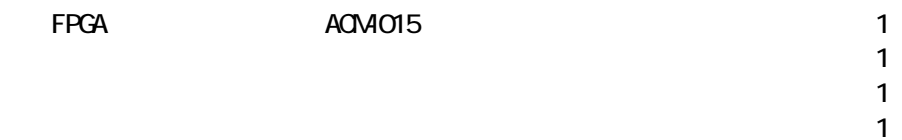

**2.** 

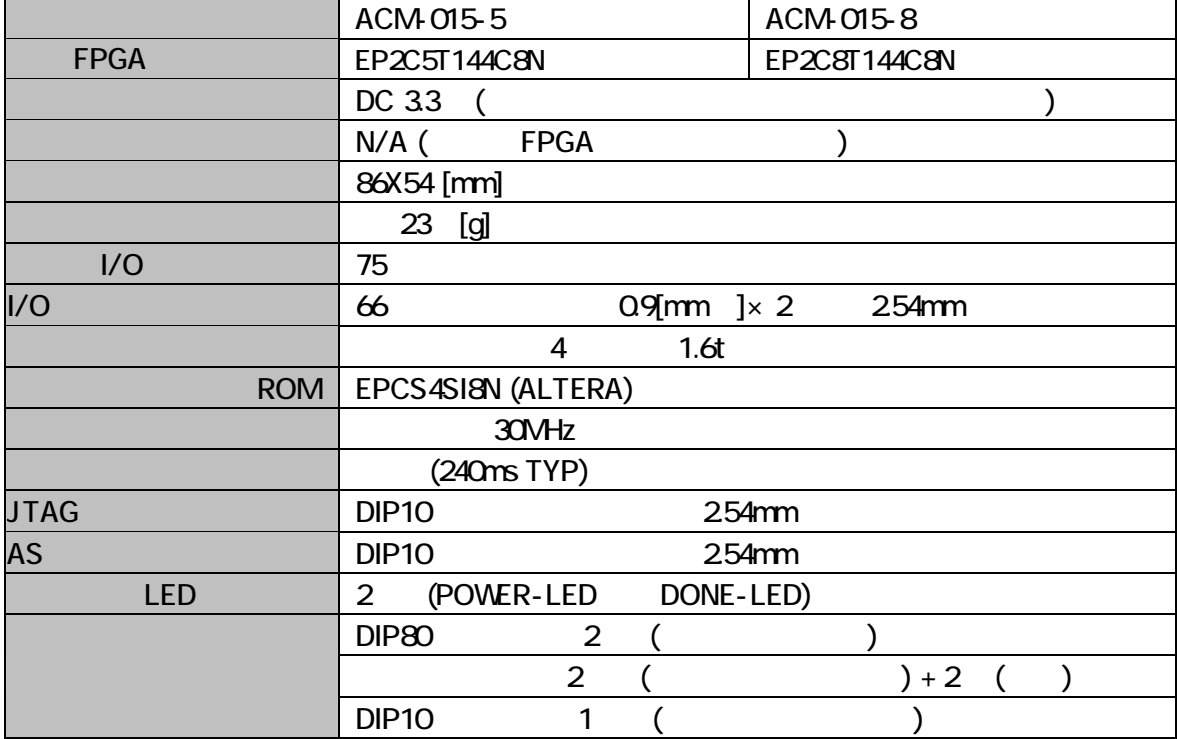

# 3.製品概要

 $3.1.$ 

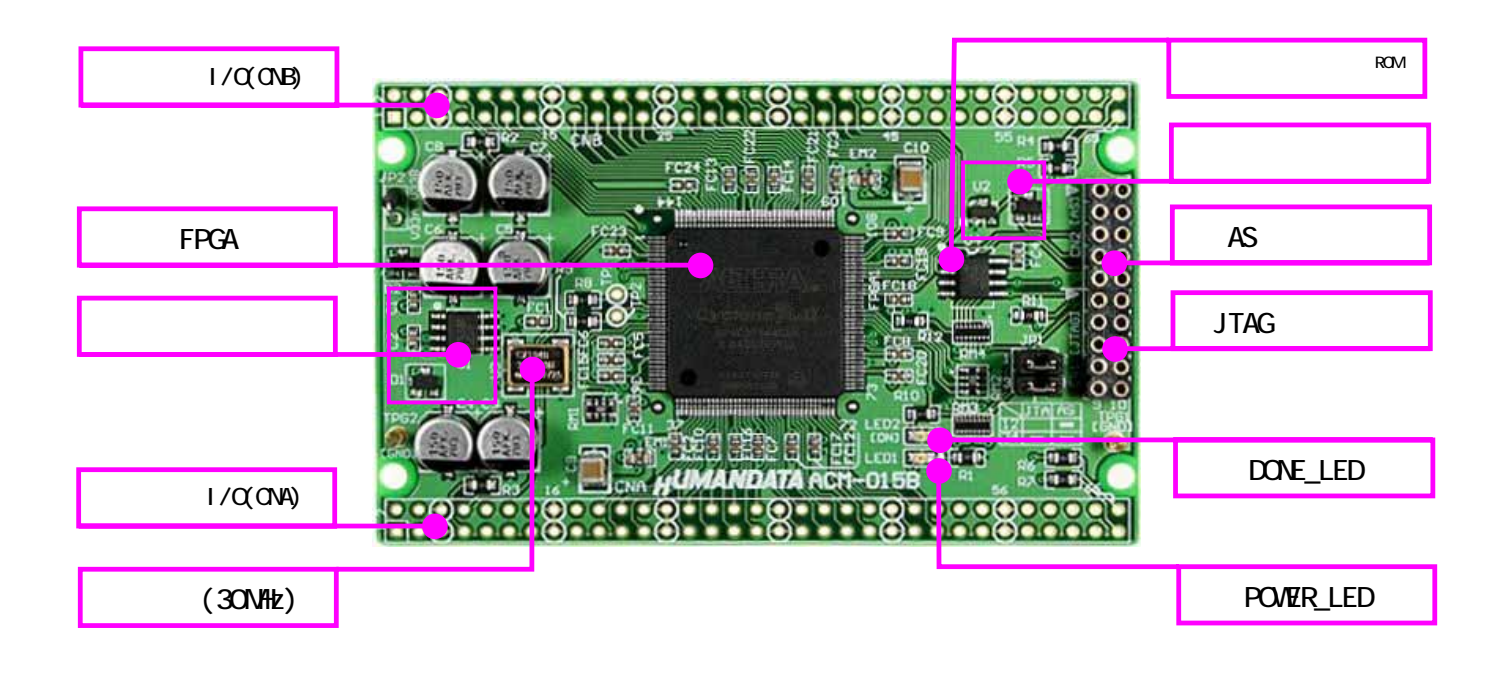

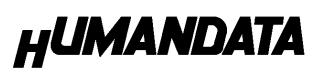

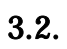

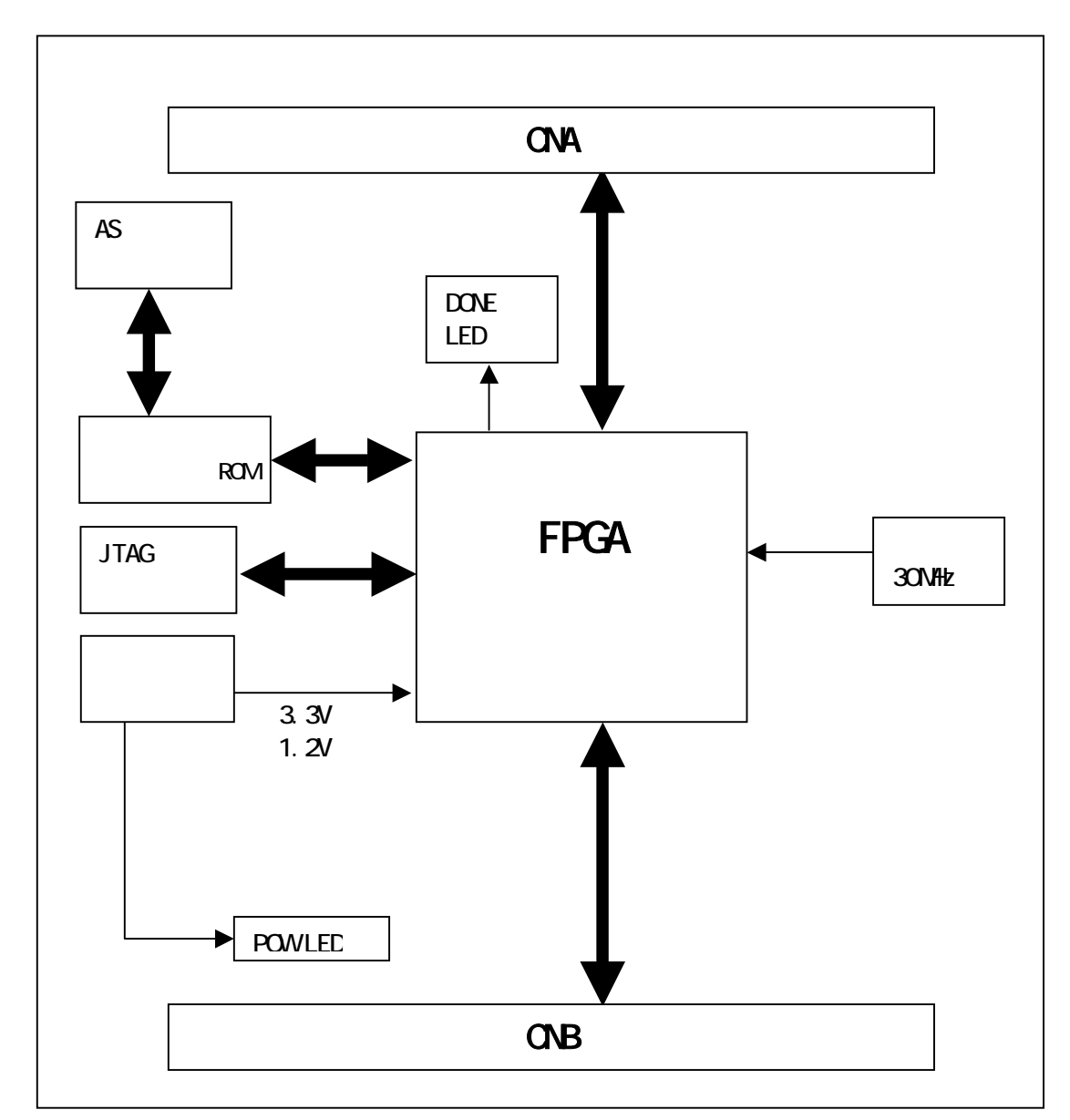

 $3.3.$ 

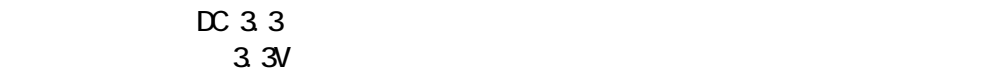

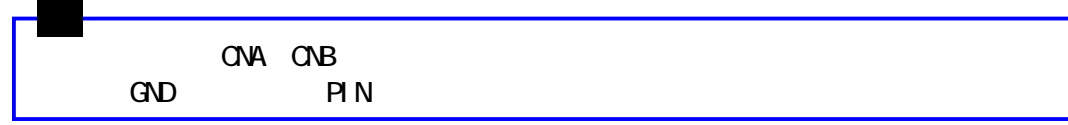

### 3.4. JTAG

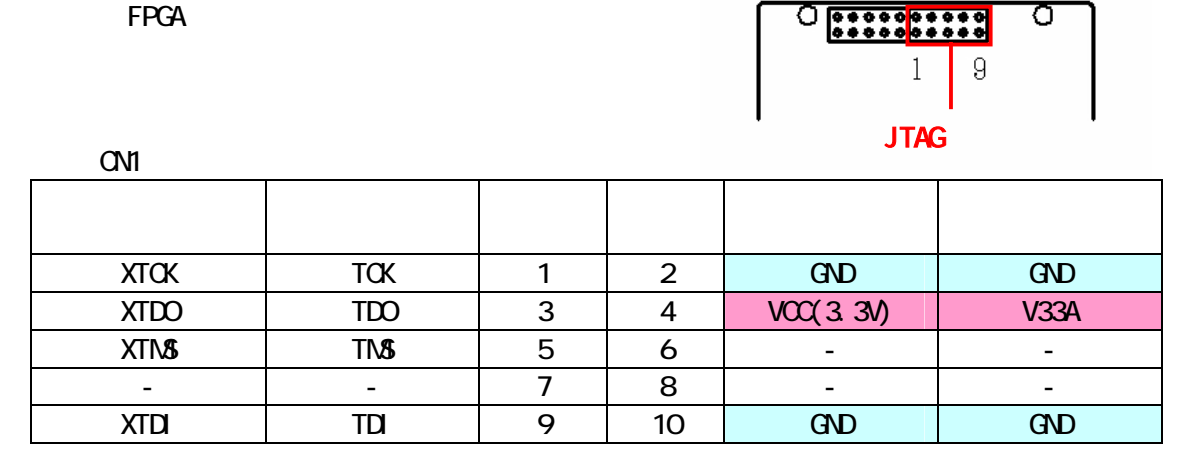

**ALTERA** 

 $\Box$  DIP10  $\Box$ 

 $2 - 10$ 

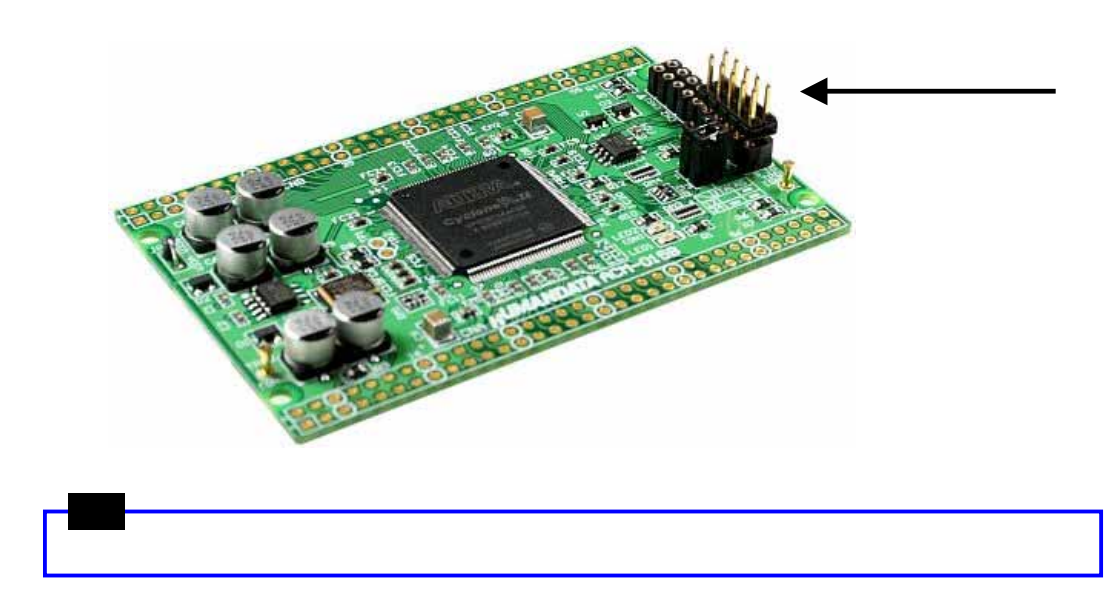

### $3.5. AS$

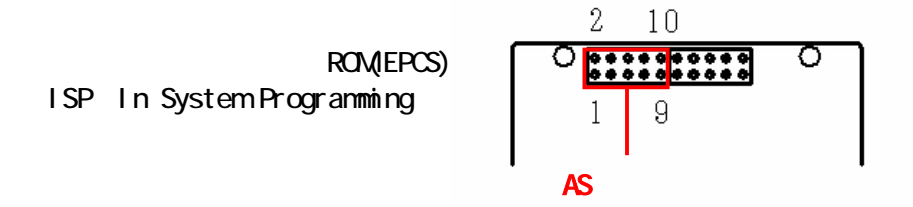

CN2

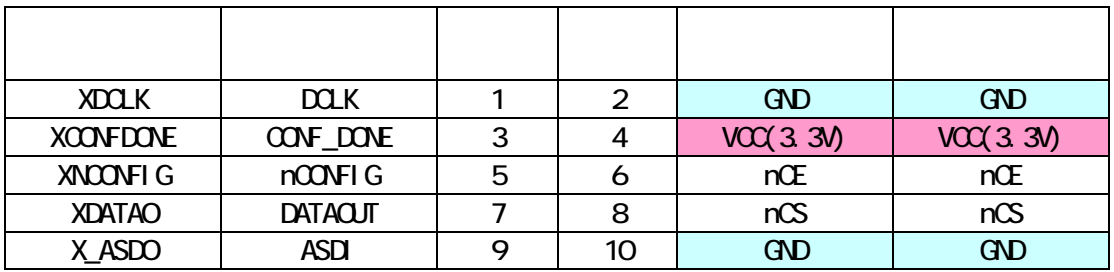

**ALTERA** 

 $D \text{P10}$ 

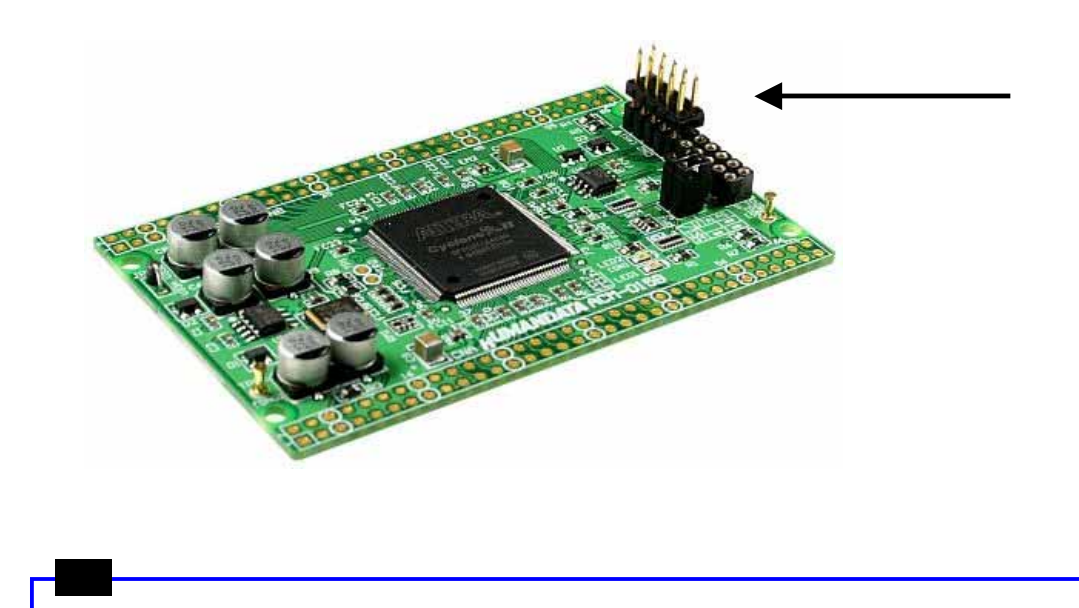

**HUMANDATA** 

### 4. FPGA

FPGA <u>にコンフィギュ</u>

Quartus Programmer

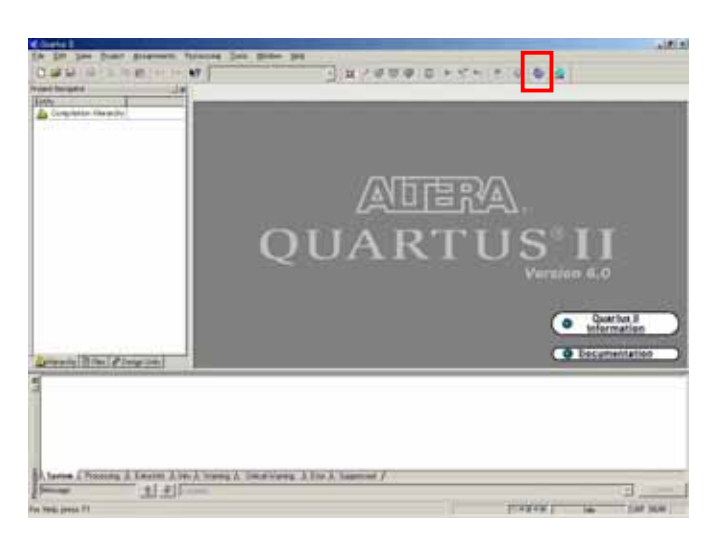

#### Auto Detect

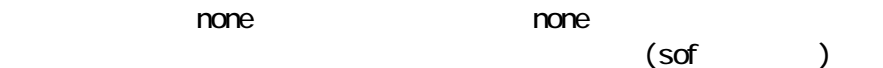

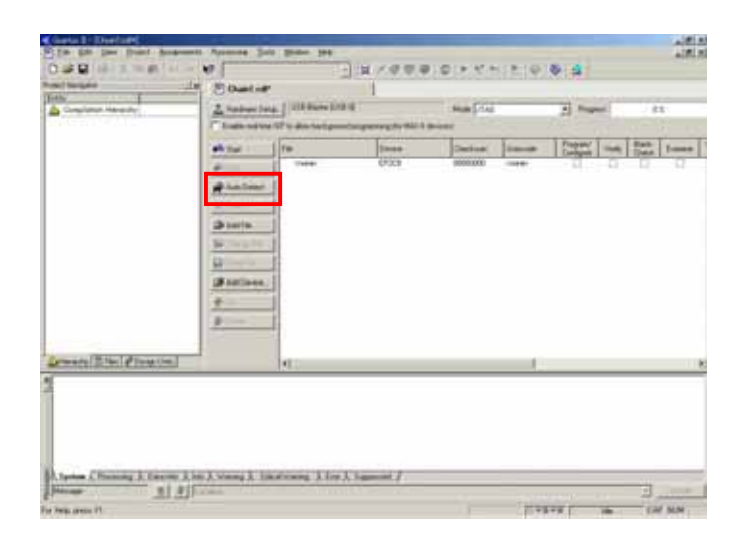

# **HUMANDATA**

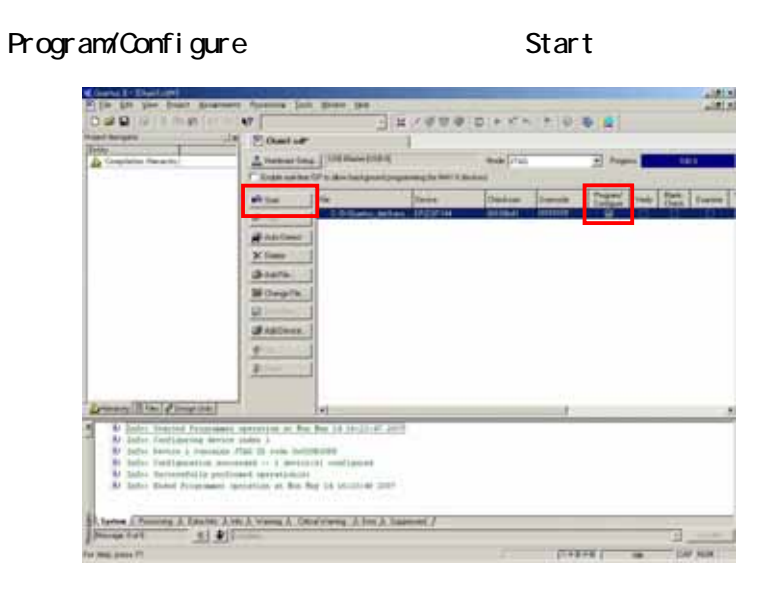

ACM-015 LED2

**HUMANDATA** 

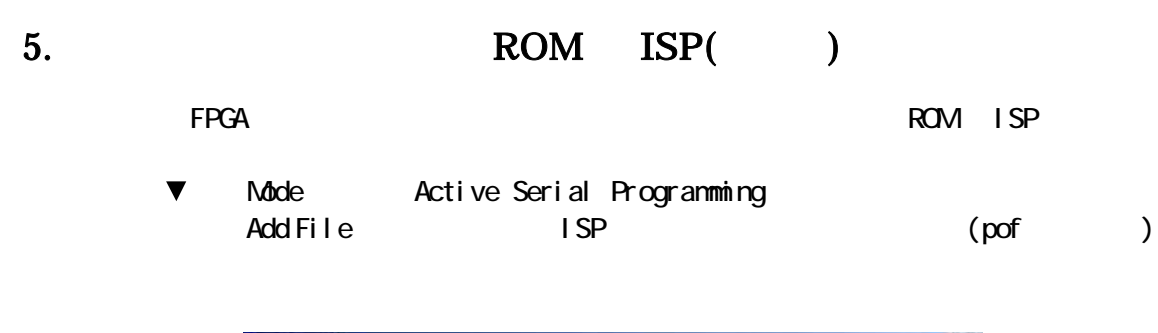

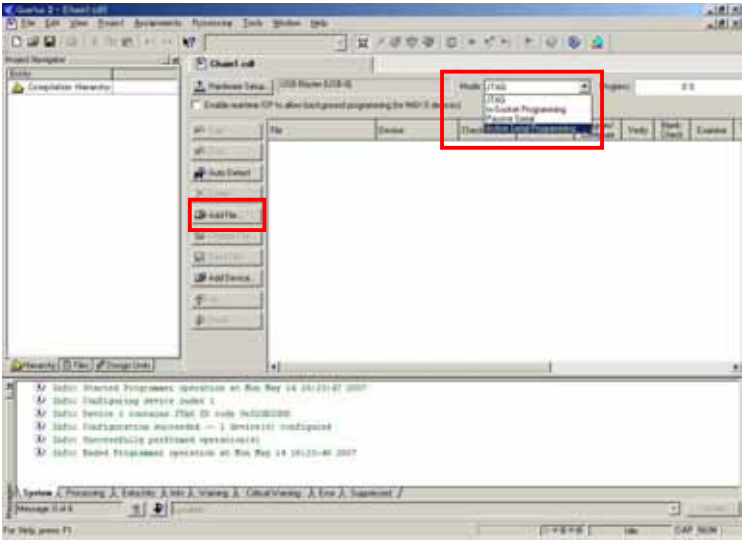

Program/Configure Start

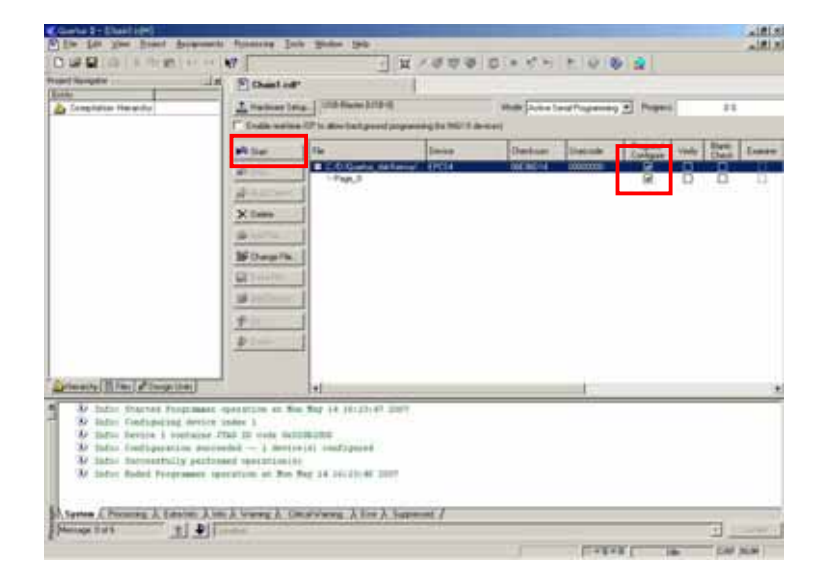

#### JP1 FPGA NSELO NSEL1

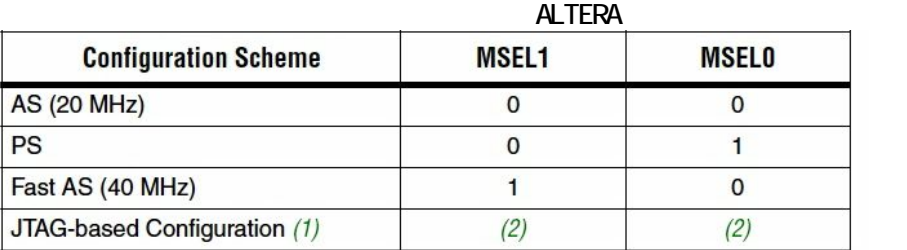

Notes to Table 13-1:

 $6.$ 

(1) JTAG-based configuration takes precedence over other configuration schemes, which means MSEL pin settings are ignored.

(2) Do not leave the MSEL pins floating; connect them to  $V_{\text{CCIO}}$  or ground. These pins support the non-JTAG configuration scheme used in production. If you are only using JTAG configuration, you should connect the MSEL pins to ground.

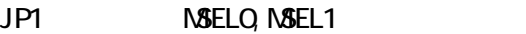

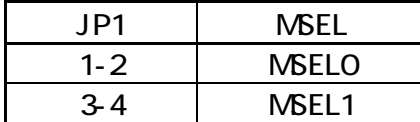

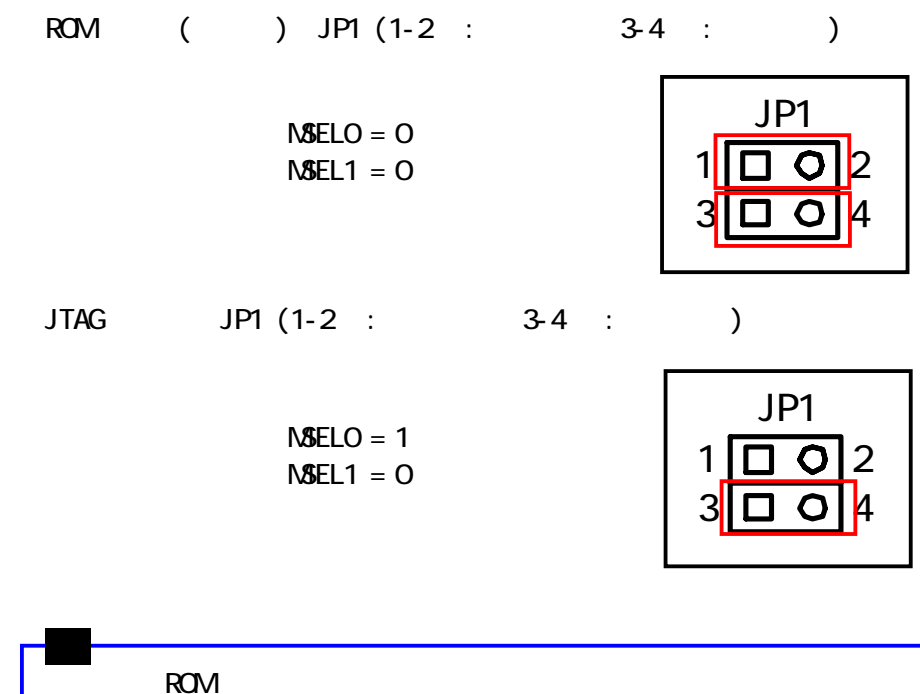

# 7.

#### 7.1. CNA

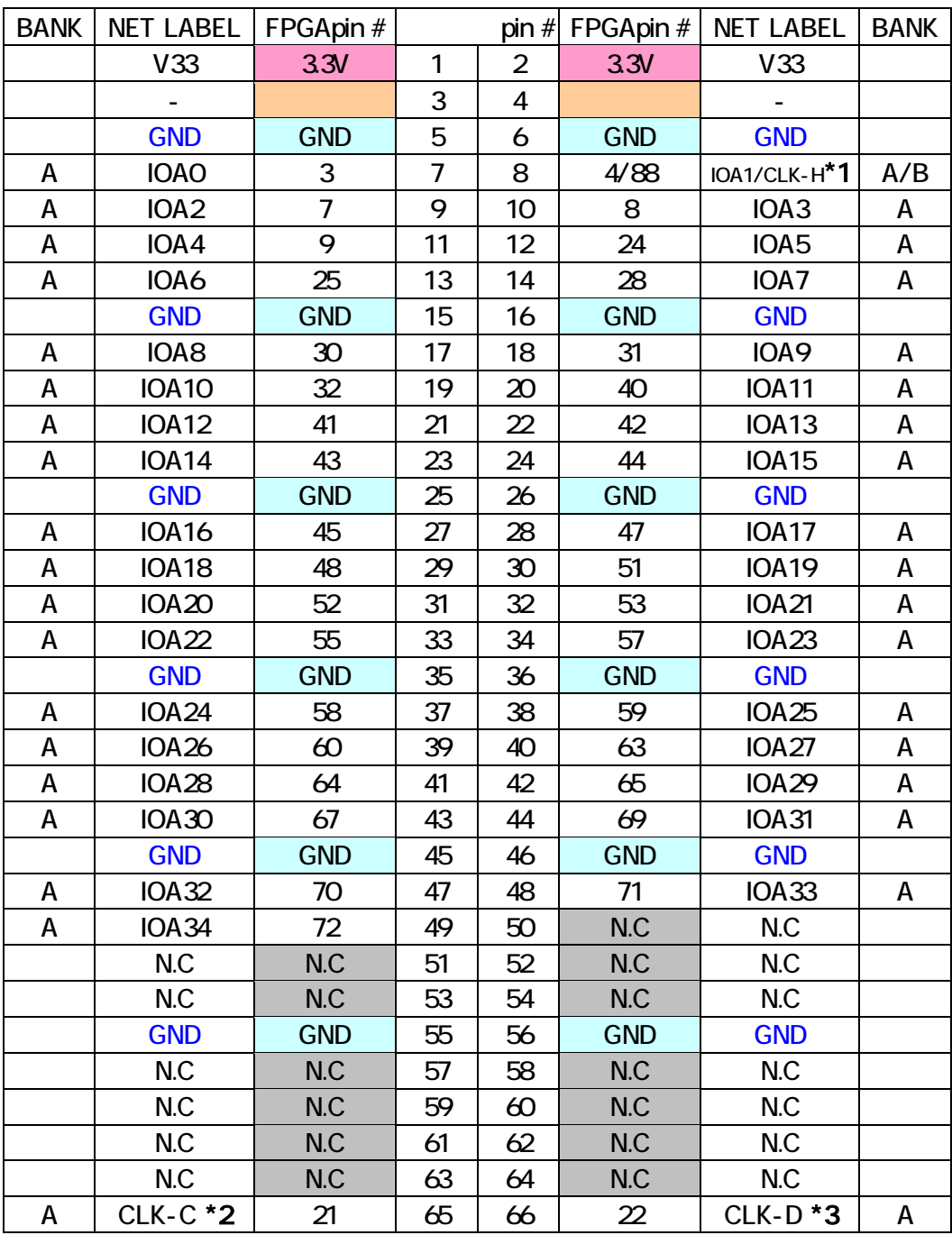

 $*$ 1CLK-H FPGA pin# 88

\*2 FPGA pin# 21

 $*3$  FPGA pin# 22

### 7.2. CNB

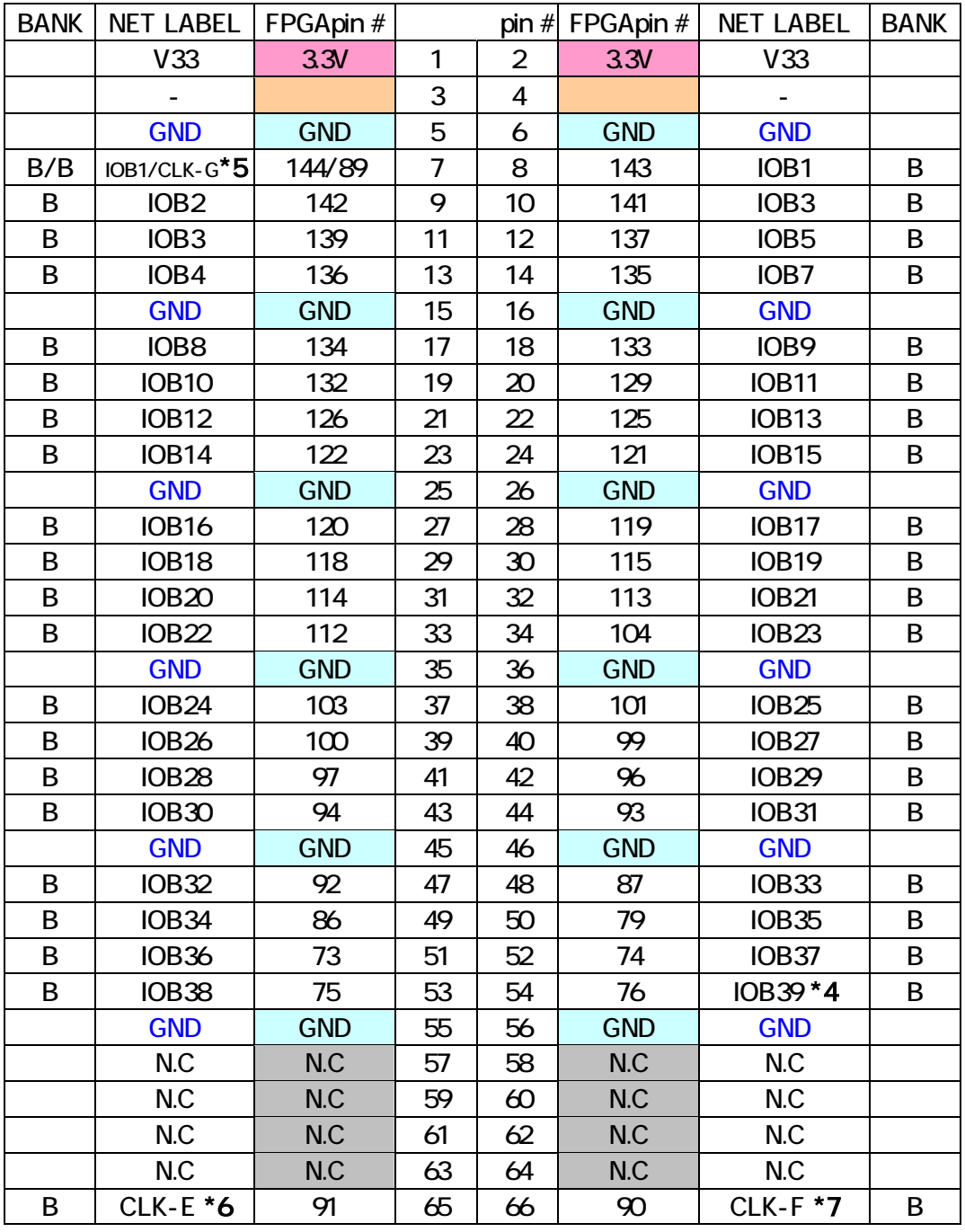

\*4:IOB39 は nCEO に割り付けられています。I/O に設定しないと使用することができま I/O Dual-Purpose Pin  $*$  5:CLK-G FPGA pin# 89  $*$  6: FPGA pin# 91

 $*7$ : FPGA pin# 90

**HUMANDATA** 

### 7.3. CLK

#### 内部 CLK NET LABEL FPGA  $\#$ 30M CLK-A 17 30M CLK-B 18

### 7.4. CLK

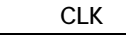

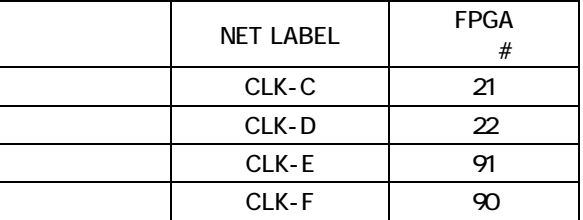

# 8. Dual-Purpose Pins

IOB39 nOEO  $1/O$ I/O

Quartus Assibnments Device & Pin Options...

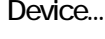

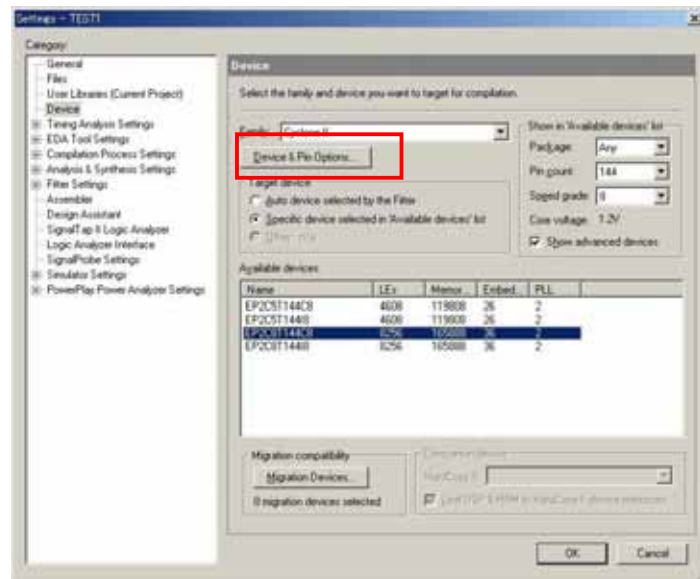

-<br>
Dual-Purpose Pins mCEO Use as regular I/O

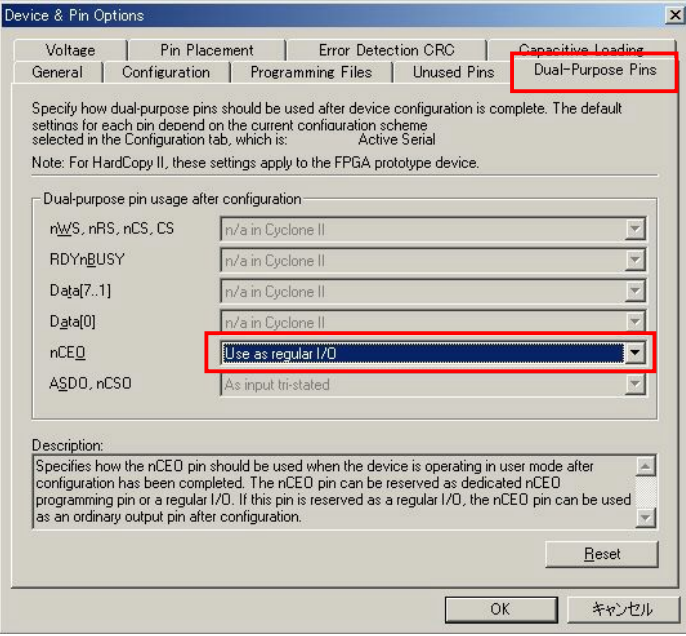

nCEO I/O

 $9.$ 

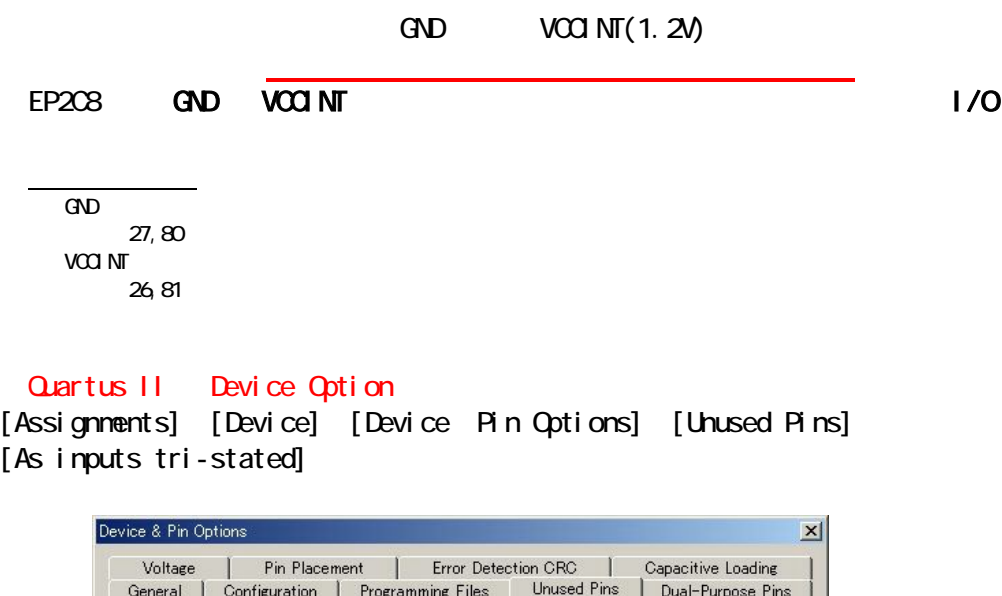

 $\overline{\phantom{0}}$ 

I

 $\mathsf{OK}% \left( \mathcal{M}\right) \equiv\mathsf{OK}^{3}\left( \mathcal{M}\right)$ 

Reset

キャンセル

 $\blacktriangle$ 

 $\overline{z}$  $\Box$ 

Specify device-wide options for reserving all unused pins on the device. To reserve individual<br>dual-ourpose configuration pins, go to the Dual-Purpose Pins tab. To<br>reserve other pins individually, use the Assignment Editor

Description:<br>|Reserves all unused pins on the target device in one of 5 states: as inputs that are tri-stated, as<br>|outputs that drive ground, as outputs that drive an unspecified signal, as input tri-stated with<br>|bus-hold,

As input tri-stated

Reserve all unused pins:

 $10.$ 

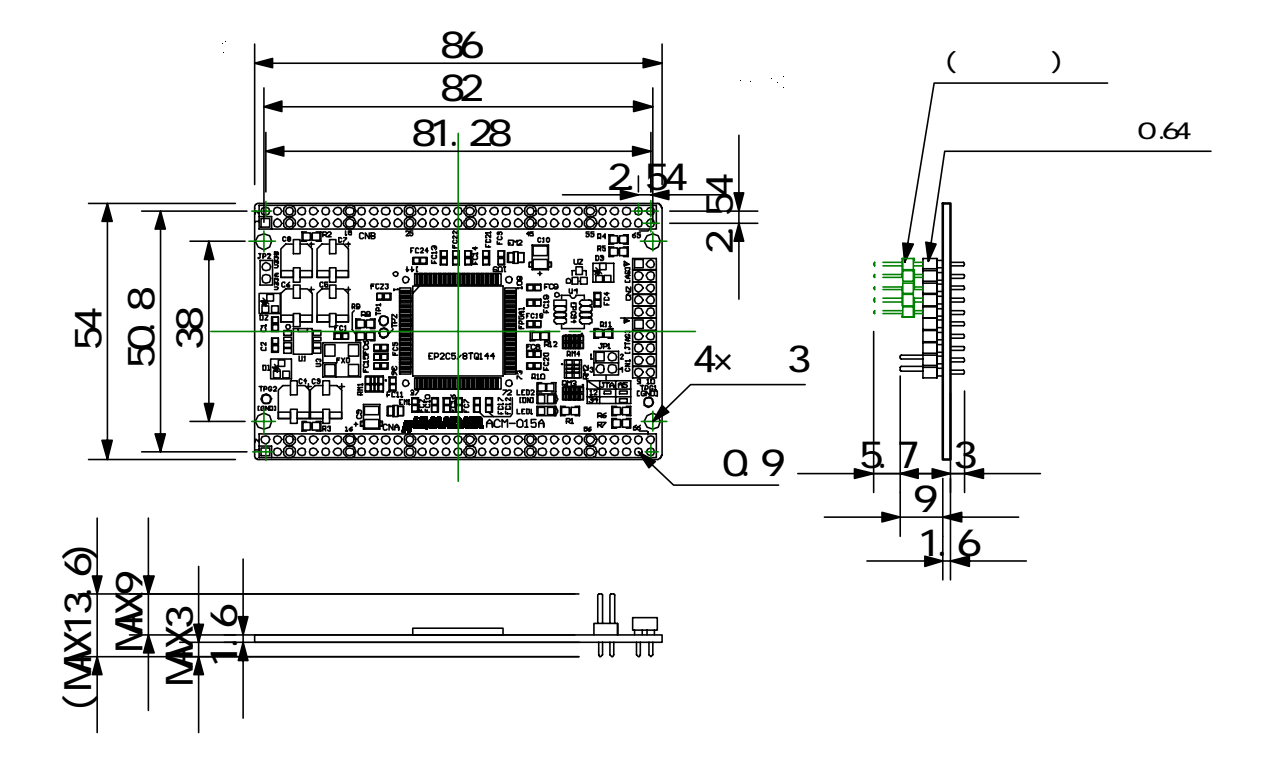

### 11. ACM-015

http://www.hdl.co.jp/support\_c.html

12.

 $1.$ 

Cycl one ACM015

2007/05/21 ( )  $2007/11/19$  ( $2$ )

TEL 072-620-2002 FAX 072-620-2003 http://www.hdl.co.jp/